## **opentext**

## **Minimize risk and eliminate costly mistakes** with proven, defensible legal hold technology used in 45+ countries

**Increase efficiency**  $\left(\begin{matrix} 1 \\ 0 \end{matrix}\right)$ with automation

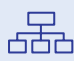

 $\zeta$ 

**Apply expert workflows** designed to meet specific

legal requirements

**Reduce costs with cloud deployment,**  elimination of IT CapEx and flat-fee licenses

 $\overline{5}$  Learn more

[OpenText Legal Hold Web Page »](https://www.opentext.com/products-and-solutions/products/discovery/opentext-legal-hold) [OpenText Legal Hold Data Sheet »](https://www.opentext.com/file_source/OpenText/en_US/PDF/opentext-ds-legal-hold-en.pdf)

**M** [Keep up to date](https://twitter.com/OpenText?ref_src=twsrc%5Egoogle%7Ctwcamp%5Eserp%7Ctwgr%5Eauthor)

## **5 key steps to implementing OpenText Legal Hold**

Start benefiting from automated legal hold and collection in weeks, not months or even years, with these easy, low IT resource implementation steps.

OpenText™ Legal Hold is a simple, powerful cloud-based legal hold and preservation platform that helps law departments comply with legal hold obligations, be more efficient and automate time-consuming and risky manual processes.

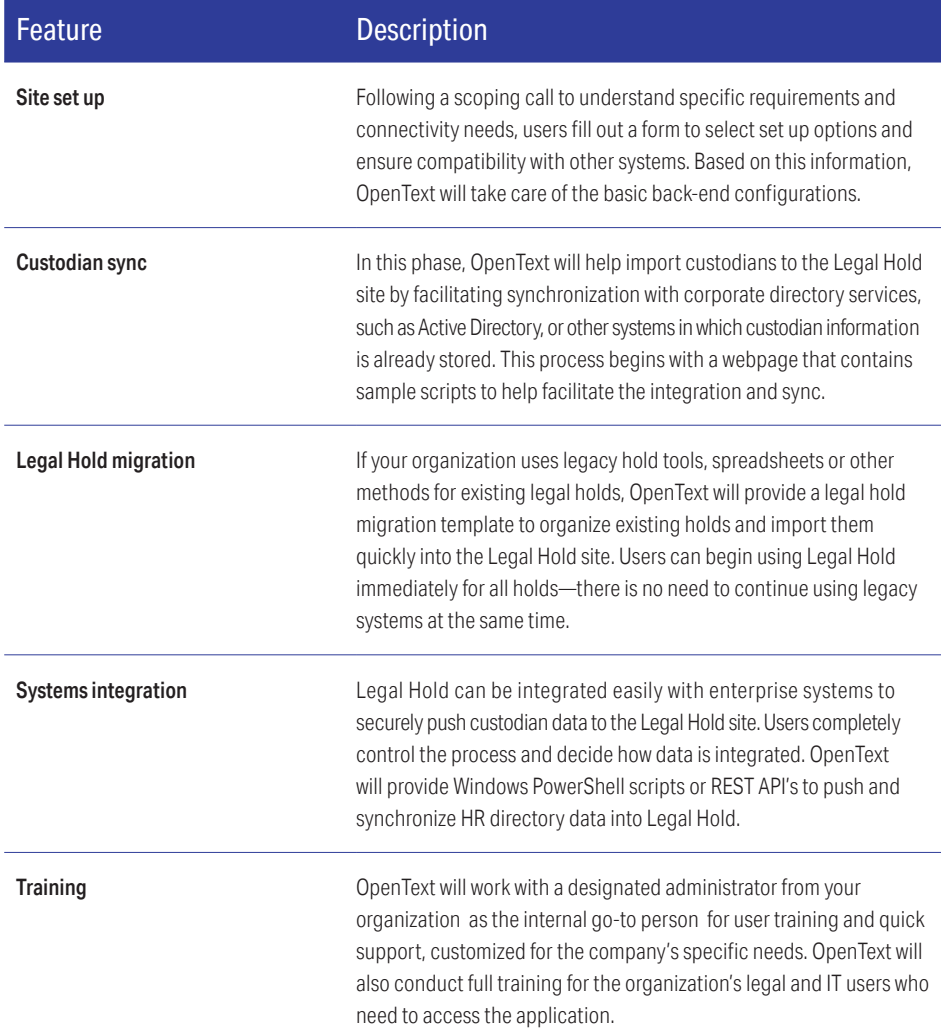

## **[opentext.com/contact](http://opentext.com/contact)** [Twitter](https://twitter.com/OpenText) | [LinkedIn](http://www.linkedin.com/company/opentext)